# **Accrual Data Record Formats for Complete Trials - Include** v4.4

Each line of the data file contains one record, is prefixed by the table name, and is comma delimited.

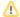

# / Important!

Use blank fields for those fields that are included in the CDUS standard but not used by the CTRP.

#### Valid Record Formats and Field Sequence

```
COLLECTIONS, <Study_Identifier>,,,,,,,<Change_Code>
PATIENTS, <Study_Identifier>, <Study_Subject_Identifier>, <Zip_Code>, <Country_Code>, <Birth_Date>, <Gender>,
<Ethnicity>,<Payment_Method>,<Subject_Registration_Date>,<Registering_Group_Identifier>,
<Study_Site_Identifier>,,,,,,,,<Subject_Disease_Code>,,
PATIENT_RACES, < Study_Identifier >, < Study_Subject_Identifier >, < Race >
```

The following is an example batch file for a study that has three study subjects, and one race per subject using CTRP accepted valid values. In the example below "Male", for example, is used instead of a CDUS accepted numeric value of "1".

#### **Example Batch File**

```
COLLECTIONS, "NCI-2011-03861",,,,,,,,1
PATIENTS, "NCI-2011-03861", 873222899999999, 84124,,196311, Male, Unknown, Private Insurance, 20060809, CALGB,
149280,,,,,,,,,238.7,,
PATIENTS, "NCI-2011-03861", 8732228,84124,,196311,Male,Unknown,Private Insurance,20060809,CALGB,149280,,,,,,,,,
PATIENTS, "NCI-2011-03861", 1,84124,,196311, Male, Unknown, Private Insurance, 20060809, CALGB, 149280,,,,,,,,185.0,,
"PATIENT_RACES", "NCI-2011-03861", 8732228, White
"PATIENT_RACES", "NCI-2011-03861",873222899999999,Asian
"PATIENT_RACES", "NCI-2011-03861", 1, White
```

The following is another example batch file, accepted by CTRP, for the same study but using CDUS accepted numeric codes instead of the text values used in the example above.

# **Example Batch File**

```
COLLECTIONS, "NCI-2011-03861", , , , , , , , 1
PATIENTS, "NCI-2011-03861",87322289999999,84124,,196311,1,9,1,20060809,CALGB,149280,,,,,,,,,238.7,,
PATIENTS, "NCI-2011-03861", 8732228, 84124,, 196311, 1, 9, 1, 20060809, CALGB, 149280,,,,,,,,,,,238.7,,
PATIENTS, "NCI-2011-03861",1,84124,,196311,1,9,1,20060809,CALGB,149280,,,,,,,,,185.0,,
"PATIENT_RACES", "NCI-2011-03861",8732228,01
"PATIENT RACES", "NCI-2011-03861", 873222899999999, 05
"PATIENT_RACES", "NCI-2011-03861", 1, 01
```

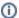

### Special Characters

If you include any of the following characters in a value, enclose the field with double quotes:

```
! " # $ % & ' ( ) * + , - . / : ; < > = ? @ [] \^ _{} | ~
```

If you enclose a field with double quotes (as in "NCI-2012-00225"), CTRP interprets the string inside the quote exactly as presented. If the field does not contain any special characters, the quote marks are optional.

### ICD-O-3 Trial Format for Topography Codes

For trials using ICD-O-3 codes, use the Subject Disease Code position for ICD-O-3 Topography and Morphology (which must include Histology and Behavior codes). When you use both Topography and Morphology codes, separate them by a semi-colon as per the example below. Format: site code: histology code

Code: C64.9;8000/3

**Examples:** 

SDC Topography
PATIENTS, "NCI-2011-03861",8732228,84124,,196311,1,9,1,20060809,CALGB,149280,,,,,,,,,238.7,,
ICD-O-3 Topography and Morphology
PATIENTS, "NCI-2011-03861",8732228,84124,,196311,1,9,1,20060809,CALGB,149280,,,,,,,,,,C64.9;8000/3,,